# **Supplementary material**

Supplementary Table 1. Parent reported Strengths and Difficulties Questionnaire (SDQ) items used to measure MHC in the LSAC and MCS.

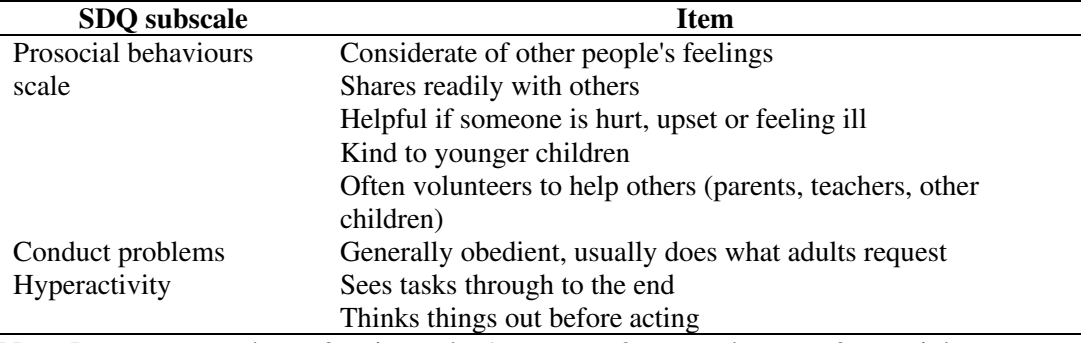

Note. Parents reported on a 3-point scale, 1=not true; 2=somewhat true; 3=certainly true. There were minor wording changes to items between child and youth waves.

Supplementary Table 2. Number and proportion (%) of participants with missing data on study variables in the LSAC (N=4983) and MCS (N=18,296).

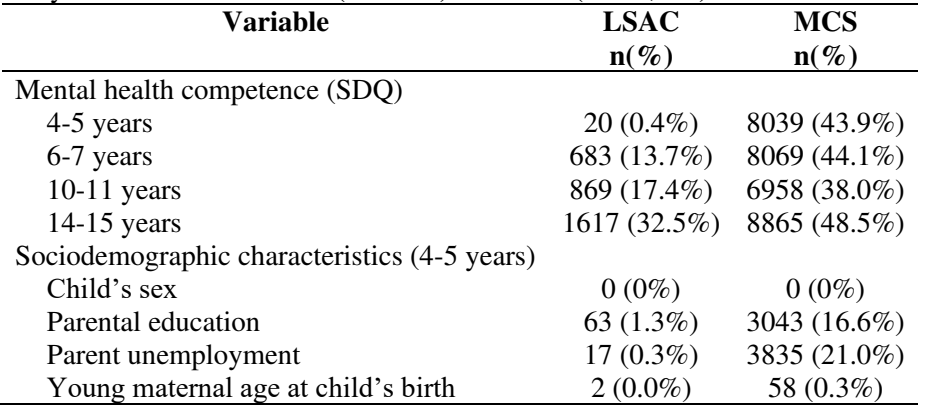

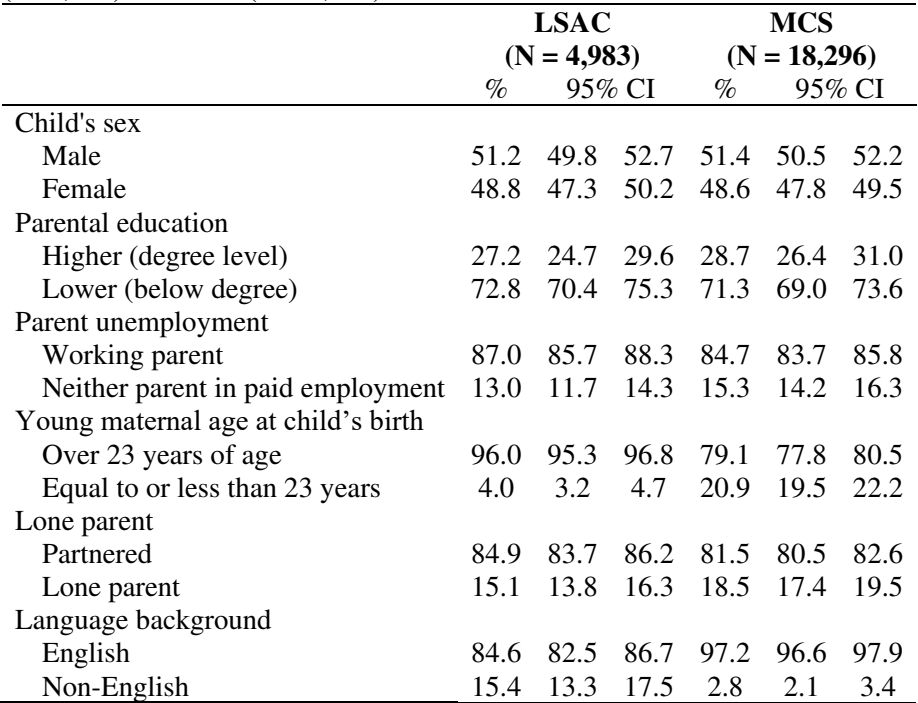

Supplementary Table 3. Sociodemographic characteristics of participants in the LSAC (N=4,983) and MCS (N=18,296).

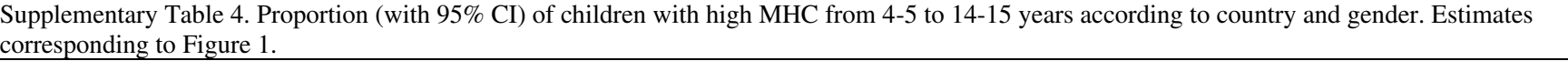

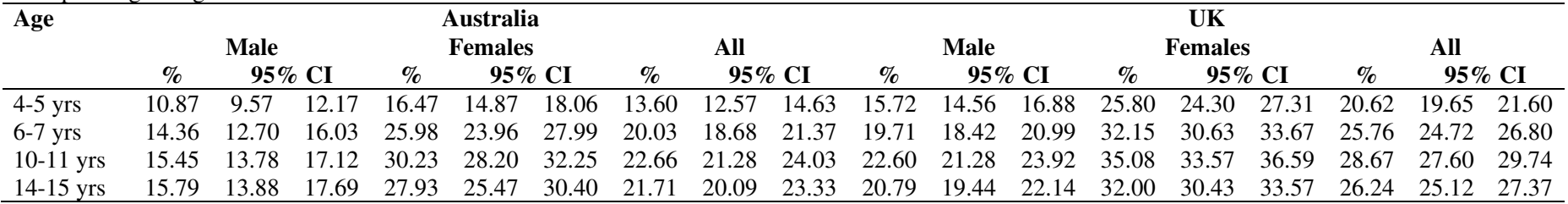

Supplementary Table 5. Proportion of children with high mental health competence from 4-5 to 14-15 years according to country and indicators of social disadvantage. Estimates corresponding to Figure 2.

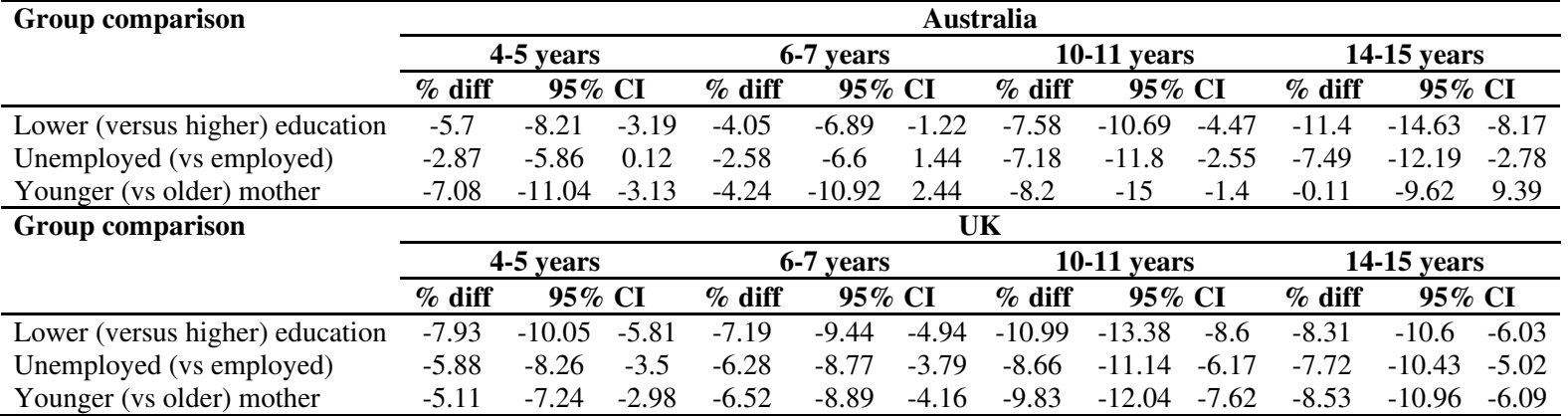

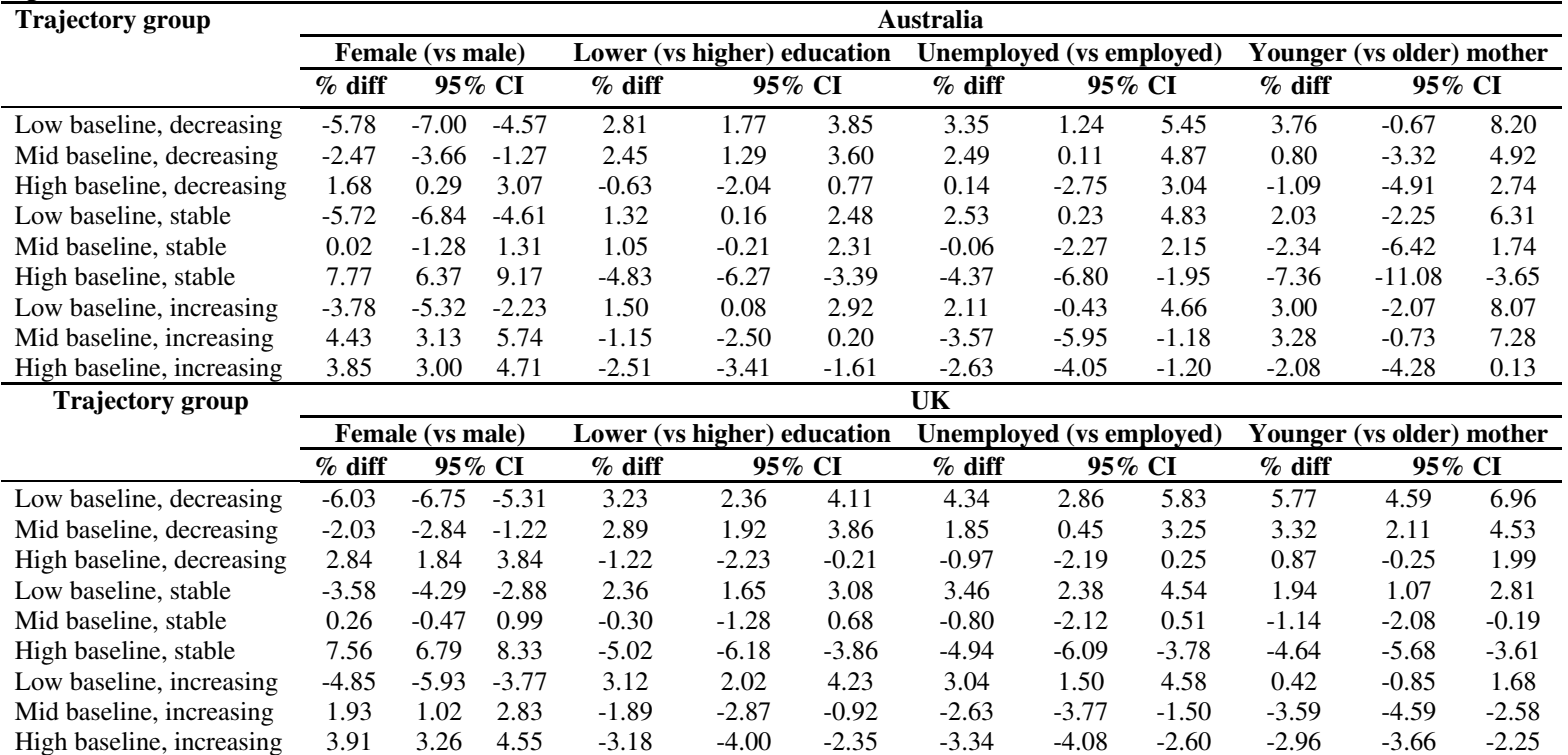

Supplementary Table 6. Proportion of children in each trajectory group according to country and indicators of social disadvantage. Estimates corresponding to Figure 4.  $\overline{\phantom{0}}$ 

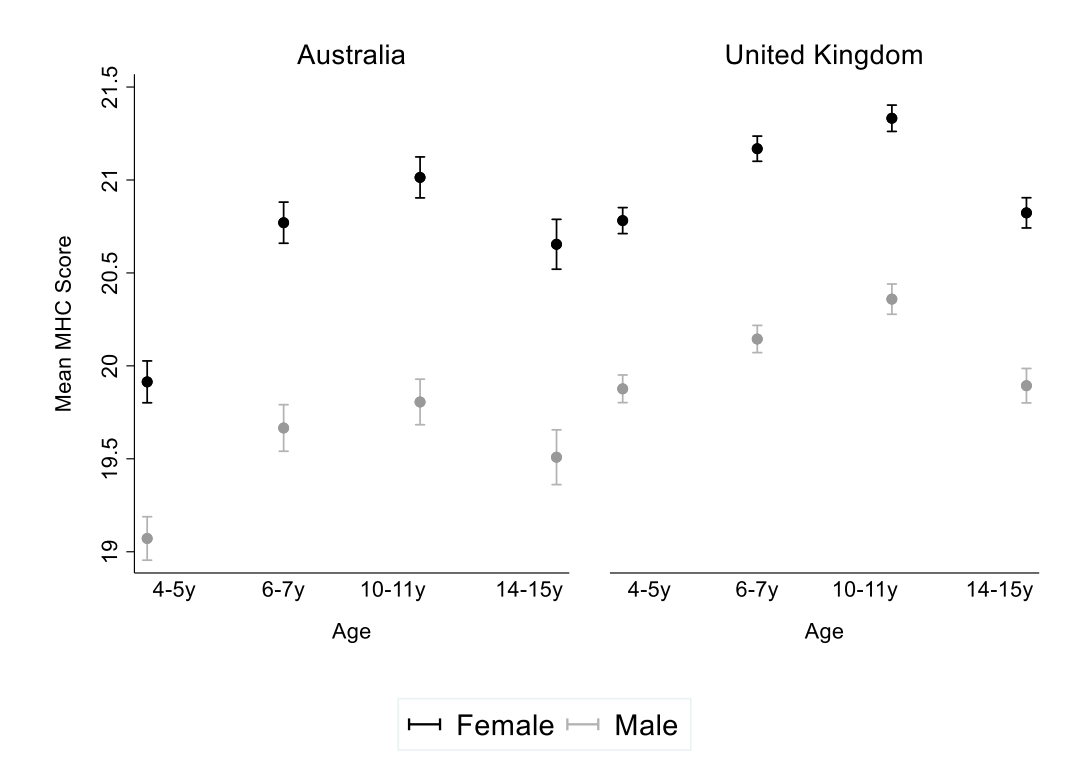

Supplementary Figure 1. Mean (95% CI) continuous MHC score from ages 4 to 15 years, according to country and gender.

### **Approach to accounting for survey design in each cohort**

### *Proportions of children with high MHC from 4-15 years of age*

To account for stratification in the survey design, clustering within the primary sampling unit, and survey weights, the svyset stata command was used. For example, this was implemented as mi svyset [pweight=zweight] zpsun, strata(zstrn) singleunit(scaled), where the primary sampling unit (zpsun) refers to the original variables SPTN00 and pcodes in the MCS and LSAC respectively; strata (zstrn) to PTTYPE2 and stratum; and the wave 1 weighting variable (zweight) to AOVWT2 and cweight. We note that the Wave 1 weighting variable was applicable for estimates at all waves included as subsequent sample attrition was accounted for using multiple imputation. Estimates were made on a wave specific basis thus no additional adjustment for repeated measurements was required.[1]

## **Approach to deriving trajectory groups to explore within individual change over time in MHC from 4-15 years**

#### *Additional notes on method*

Cut points at the  $33<sup>rd</sup>$  and 66<sup>th</sup> percentile of the random slopes do not impose a direction or magnitude on the slope. For example, all tertiles may comprise of increasing slopes. However, in these data, the cut points can be interpreted as stated.

Assignment of each individual to one of the nine pre-specified trajectory groups, and estimates of the distribution of the nine trajectory groups across gender and the indicators of social disadvantage, were performed for each imputation, with results combined using Rubin's rules.

To estimate the mean intercept and change over time, and corresponding confidence interval, in each of the nine trajectory groups, we fit a random effects model between age and MHC score. Change over time was assumed to follow a linear relationship with age.

#### *Stata code for trajectory models*

Code is provided below to illustrate the trajectory modelling approach and inform approaches of other researchers interested; it should not be applied without careful consideration of and validation within different data and contexts. For brevity, data cleaning and imputation steps are not presented.

```
********************************************************************************
* data dictionary
********************************************************************************
* ahedpn_hi: Education level present in the household<br>* ahempd: Neither parent in paid employment
* ahempd: <br> \frac{1}{1} Neither parent in paid employment<br> \frac{1}{1} Lone parent
* alonpn: Lone parent
* zagepn: Mothers age at child's birth<br>* zagepn: Mothers age at child's birth<br>* zsexpn: Child's sex
* zsexpn: Child's sex 
* zcounn: Country
* mhcpd: Mental health competency score 
* agep_childage: Child's age at assessment
* zweight: Wave 1 population weight
* Ionian in the Unique identifier for each child<br>* ID: Unique identifier for each child<br>* wave: Wave identifier
                               Wave identifier
********************************************************************************
* DO FILE 1 - classify trajectories
********************************************************************************
* Author: Sarah Arnup 
            This do file classifies each imputed trajectory into one of
                       nine groups based on intercept and slope tertile.
```

```
as obtained from a mixed model, with random effect
                          for intecept and slope.
* Date:
                 27 Nov 2019
              \frac{27}{22} Jun 2020
* Rdited.
             *********************
version 16.0
clear all
*** open data
*** data in long format
* manage data
               * change mi format to flong for mixed modelling
mi convert flong, clear
* trajectory modelling
                          * set up variables needed to extract trajectory groups
forval y=1/9 {
                 gen b slope'y' = .
                 gen se^{y}.
                 gen intercept y' =.
                 foreach var of varlist ahedpn hi ahempd alonpn zagepn zsexpn zcounn {
                          gen mean var''y' = .<br>gen var var''y' = .
                 \rightarrow\rightarrowgen baseline = .gen slope =
gen groups =.
* obtain number of imputations
mi query
local M = r(M)* iterate through imputations<br>forvalues i = 1/`M' {
                 * for each imputation, obtain random effect and slope for each individual
                 * include pweights at the level of the individual, not observation
                 mi xeq 'i': meglm mhcpd agep_childage || ID: wave, covariance(unstructured)
pweight (zweight)
                 * obtain estimates of random effects
                 predict b* if _mi_m == `i', reffects
                 * obtain 33rd and 66th centile of random intercept
                 centile b1 if mi m=='i', centile (33)
                 local p33 = r(c_1)<br>centile b1 if \text{min} = i, centile (66)
                 local p66 = r(\bar{c} 1)* create baseline categories for intercept based on tertile
                 cross-contractor calculation in the set of the set of the set of the set of the set of the set of the set of the set of the set of the set of the set of the set of the set of the set of the set of the set of the set of th
                 * obtain 33rd and 66th centile of random slope
                 centile b2 if mi m=='i', centile(33)
                 local p33 = r(c_1)<br>centile b2 if \text{min} = i, centile (66)
                 local p66 = r(\overline{c} 1)* create slope categories for slope based on tertile<br>gen s = 1 if b2 < 'p33' & _mi_m=='i'<br>replace s = 2 if b2 < 'p66' & s==. & _mi_m=='i'<br>replace s = 3 if b2 < . & s==. & _mi_m=='i'
                 replace slope = s if _m = i'* create 9 groupings of baseline and slope tertiles
                 egen g = group(baseline slope) if mi_m == i'replace groups = g if mi_m == i'
```
\* drop varibles needed for next iteration

```
drop b? bl s g
\}compress
save "imputed trajectories_re_groups", replace
exit
* DO FILE 2 - obtain estimate of slope and intercept for each trajectory group
Sarah Arnup<br>Obtain estimate of slope and intercept for each group, with
* Author:
* Purpose:
                        variance obtained using Rubin's rules.
             vari<br>27 Nov 2019<br>22 - سببر 22
* Date:
* Edited:
               22 June 2020
00110 22 00110 2<br>************************
                               * Notes:
        Rubin's Rules: V T = V W + (1+(1/m))V BV = 1/m sum (Vi)<br>
V = 1/m sum (Vi)<br>
V = 1/(m-1) sum (Yi - Ybar) ^2<br>
d\vec{f} = (m-1) (1 + V_M / ((1+(1/m))V_B) ) ^2Student's T-distribution with v degrees of freedom.<br>CI Ybar +- t_df, (1-alpha/2) sqrt(V_T)
        increase in variance due to missing data
              sqrt(V_T/V_W) - 1version 16.0
clear all
* open data
use "imputed trajectories re groups"
  we wish to obtain an estimate of the slope in each group
* we wish to obtain an estimate of the sample of the sample of the state of the state of the state of the state of the state of the state of the state of the state of the state of the state of the state of the state of the
                                                    ********************************
* obtain number of imputations
mi query
\begin{aligned} &\texttt{local} \texttt{M}^{\prime} = \texttt{r} \texttt{(M)} \end{aligned}* iterate through imputations
forvalues i = 1/N!* iterate through each of the 9 groups
                forval y=1/9 {
                        * fit a linear regression, accounting for repeated measurements within
individual
                        regress mhcpd agep childage if groups == \dot{y}' & mi m== \dot{1}', vce(cluster
ID) noheader
                        * extract intercept, beta and se for each regression
                        replace b_slope y' = b [agep_childage] if _mi_m == 'i' & groups == 'y'
                        replace se'y' = _se[agep_childage] if _mi_m=='i' & groups == 'y'
                        replace intercept y' = [b[\cosh 1 \text{ if } m\bar{1}]m\bar{1}^2 - \bar{1}^T \text{ is groups } = y'\lambda\rightarrow* Obtain variances using Rubins Rules for estimate of slope in each group
* "bysort ID wave:" will sum each observation over the 50 runs
* run number is given by _mi_m
* drop observed data
drop if min = 0* create indicators
```

```
gen one = 1 
bysort ID wave: egen check = total(one) // this should total the number of imputations, i.e. 
50
* create mean of mhc over all imputations
bysort ID wave: egen y_imputed = mean(mhcpd) // needed for figure, isn't used further
* for each imputation (_mi_m) the regression parameters will be constant within each group
* we want to create a complete dataset with regression parameters for each group
forval y=1/9 {
        bysort _mi_m (b_slope`y'): replace b_slope`y' = b_slope`y'[1]
        bysort _mi_m (intercept`y'): replace intercept`y' = intercept`y'[1]
       bysort \text{min} (se`y'): replace se`y' = se`y'[1]
} 
* create the within and between and total variance, and d.f.
forval y=1/9 {
       * create the variance of the estimate of slope
       qen var'y' = (se'y')^2* this is V W: within imputation variance for each observation
       bysort ID wave: egen V \overline{W}'y'= mean(var`y')
       * create mean regression parameters for each observation for each group
       bysort ID wave: egen mean slope`y' = mean(b slope`y')
       bysort ID wave: egen mean_intercept`y' = mean (intercept`y') // this isn't used
        * create difference between mean and observation for slope for each observation
        gen between`y' = (b_slope`y' - mean_slope`y')^2
       * calculate V_B: between impuation variance 
       bysort ID wave: egen sum between`y' = total(between`y')
       gen V B`y' = sum between<sup>\bar{y}'</sup> / (check-1)
       * calcuate total variance and dfs
        gen V_T`y' = V_W`y' + (1+(1/check))*V_B`y'
        gen df`y' = (check-1) * ( 1 + V_W`y' / ( ( 1 + (1/\text{check}) )* V_B`y' ) )^2
} 
compress
save "imputed trajectories_trajectories", replace
exit
********************************************************************************
* DO FILE 3 - Obtain estimate of the probability of being in each group, 
* given socio-demographic factor
********************************************************************************
*********************************************************************************
* Author: Sarah Arnup 
              Obtain estimate of the probability of being in each group,
                       given socio-demographic factor, with variance obtained using
* Rubin's rules as per do-file 2.
* Date: 27 Nov 2019
* Edited: 22 June 2020
         ********************************************************************************
version 16.0 
clear all
* open data
use "imputed trajectories_re_groups"
* tidy up data
                    ********************************************************************************
* drop observed data 
drop if _mi_m ==0
* drop unneeded variables
drop mhcpd mhcpd_hi
drop *slope* se* intercept* baseline slope agep_childage
compress
```

```
* create some indicator variables
gen one = 1 
bysort ID wave: egen check = total(one)
* estimate probabilities for each group using multinomial logistic regression 
* and margins
********************************************************************************
* obtain number of imputations
mi query
local M = r(M)* estimate proportion
forvalues i = 1/50 {
             * repeat for each imputation run
             preserve
                    keep if _mi_m==`i'
                    * repeat for each socio-demographic factor
                    foreach var of varlist ahedpn_hi ahempd alonpn zagepn zsexpn {
                          * run multinomial logistic regression 
                          mlogit groups i.`var'
                          *run margins to estimate effect of factor on probability
 margins, dydx(`var') 
 * extract table of estimates
                         mat table1 = r(table) * run margins to obtain probabilities for each level of factor 
in each group
                          margins `var', post
                         * extract table of estimates
                         mat table2 = r(table) * extract estimates
                         forval y = 1/9 {
* extract effect estimate and variance
\texttt{local a = 9 + 'y'} replace mean_`var'`y' = table1[1,`a']
 replace var_`var'`y' = table1[2,`a']
 replace var_`var'`y' = (var_`var'`y')^2
                                * extract mean and variance of probability for each 
group
                               local a0 = (2^{\star \, \cdot} y') - 1local al = 2^{\star} y'qen mean_`var'0_`y' = table2[1,`a0']
gen mean_'var'1_'y' = table2[1, `al']
gen var='var'] = table2[2, a0']
                                gen var_ivar_1' y' = table2[2, 2]replace var_'var'0_'y' = \frac{var}{var'} (var_'var'0_'y')^2
 replace var_`var'1_`y' = (var_`var'1_`y')^2
 } 
 } 
                    compress
 * save separate data file for each imputation
 save "imputed_trajectories_proportions_`i'",replace
             restore 
 } 
clear all 
* append all imputation data files together
                                       ********************************************************************************
use "imputed_trajectories_proportions_1"
      forval i=2/50 {
             append using "imputed_trajectories_proportions_`i'"
 } 
      save "imputed trajectories proportions 1 50", replace
}
```

```
Supplemental material
```
\* calculate estimate and variance for each socio-demographic factor \* (follows the same methodology as do-file 2) \*\*\* REPEAT for each of the indicators: ahedpn\_hi ahempd alonpn zagepn zsexpn zcounn \* open appended data use "imputed trajectories proportions 1 50", clear all \* unset data mi unset, asis \* calculate estimate and variance as per do-file 2 foreach var of varlist ahedpn\_hi { forval  $y=1/9$  { -<br>noi di `v' nol dl y<br>bysort \_mi\_m (mean\_'var''y'): replace mean\_'var''y' = mean\_'var''y'[1]<br>bysort \_mi\_m (var\_'var''y'): replace var\_'var''y' = var\_'var''y'[1]<br>bysort ID wave: egen mean\_mean\_'var''y'= mean(mean\_'var''y')<br>bysort ID wav gen between\_var' y' = (mean\_var' y' - mean\_mean\_var' y') z<br>bysort ID wave: egen sum\_between\_'var' y' = {ctal(between\_'var' y')<br>gen V\_B'var' y' = sum\_between\_'var' y' / (check -1)<br>gen V\_T'var' y' = mean\_var\_var' y' + (1+(1  $)$  ) ^2 forval  $x=0/1$  { bysort \_mi\_m (mean\_'var''x'\_'y'): replace mean\_'var''x'\_'y' = mean\_var'x'\_'y'[1]<br>
bysort\_mi\_m (var'x'\_'y'): replace war\_'var'x'\_'y' =<br>
bysort\_D wave: egen mean\_war'x'\_'y'= mean(mean\_var''x'\_'y')<br>
bysort ID wave: egen mean\_war''x'\_'y'= mean(mean\_var''x'\_'y')<br>
bysort ID wave: egen mea  $\Box$  $\overline{1}$ \* tidy up data \*\*\*\*\*\*\*\*\*\*\*\*\*\*\*\* keep in 1 keep df\* V\_T\* mean\_ahedpn\_hi\* gen name  $=1$ reshape long dfahedpn\_hi dfahedpn\_hi0\_ dfahedpn\_hi1\_ V\_Tahedpn\_hi V\_Tahedpn\_hi0\_ V Tahedpn hil mean ahedpn hi mean ahedpn hi0 mean ahedpn hi1, j(wave) i(name) \* calculate confidence intervals rename mean ahedpn hi mean rename V\_Tahedpn\_hi V\_T rename dfahedpn\_hi df rename mean\_ahedpn\_hi0 mean0<br>rename V\_Tahedpn\_hi0 V\_T0 rename  $d\bar{f}$ ahedpn\_ $\bar{h}$ i0  $d\bar{f}$ 0 rename mean\_ahedpn\_hil mean1 rename V Tahedpn hil V T1 rename dfahedpn hil dfl gen ci = invt (df, 0.975) \* sqrt (V\_T) qen ci  $1 = \text{mean} - \text{ci}$ gen ci\_u = mean + ci gen ci0 = invt(df0,0.975) \* sqrt(V\_T0) gen ci\_ $10 = \text{mean0} - \text{ci0}$ gen  $ci\_{u0} = mean0 + ci0$ gen cil = invt(df1,0.975) \* sqrt(V\_T1)<br>gen ci\_l1 = mean1 - cil<br>gen ci\_u1 = mean1 + cil \* label trajectories

```
3 "High baseline, decreasing" //<br>4 "Low baseline, stable" ///<br>5 "Mid baseline, stable" ///<br>6 "High baseline, stable" ///<br>7 "Low baseline, increasing" ///<br>8 "Mid baseline, increasing" ///
 9 "High baseline, increasing"
label values trajectory traj
order name trajectory mean ci_1 ci_u mean0 ci_10 ci_u0 mean1 ci_11 ci_u1
save "MHCproportions_ahedpn_hi", replace
exit* DO FILE 4 - construct trajectories for each group based on intercept and slope
* formula for line
v_1 = mean_b_slope1 * agep_childage + mean_intercept1<br>* y1 = mean_b_slope1 * agep_childage + mean_intercept1<br>* 95% CI t_df1, 1-alpha/2 * sqrt(V_T1)<br>* 95% CI invt(df1,0.975) * sqrt(V_T1)
version 16.0
clear all
* open data
use "imputed trajectories"
* keep first imputation as example 'raw' trajectories
keep if _mi_m==1
* create some dummy IDs for mean trajectory per group
count
local temp = _N + 2<br>set obs 'temp'
replace ID = 1 if _n == N-1<br>replace ID = 2 if _n == N* replicate one for each of 9 groups
gen replicate = 1 if ID == 1 | ID == 2expand 9 if replicate==1
gsort -ID
C<sub>011</sub>ntreplace groups = (N - n) + 1 in -9/-1<br>replace groups = (N - n) - 8 in -18/-10
* create variables needed for each line
forval y=1/9 {
         gen y'y' =.gen ci<sup>-1</sup>y' = .<br>gen ci_1'y' = .
         gen \operatorname{ci}^-_u y' = .
\rightarrow* set age at 3 for first point<br>replace agep_childage = 4*12 if ID==1
for val y=1/9replace y'y' = mean_slope`y'[1] * agep_childage + mean_intercept`y'[1] if ID==1 &
qroups == \overline{y'}* set age at 16 for second point
replace agep_childage = 16*12 if ID==2forval v=1/9 {
         replace y'y' = mean_slope'y'[1] * agep_childage + mean_interestcept'y'[1] if ID==2 &groups=='y'* calculate CI (very narrow)
forval y=1/9 {
```
rename wave trajectory

2 "Mid baseline, decreasing" ///<br>3 "High baseline, decreasing" ///

label define traj 1 "Low baseline, decreasing" ///

 $groups = 'y'$ 

}

exit

replace ci`y' = invt(df`y'[1],0.975) \* sqrt(V\_T`y'[1]) if (ID==1 | ID==2) &

O'Connor M*, et al. J Epidemiol Community Health* 2021; 76:133–139. doi: 10.1136/jech-2021-216761

replace ci\_l`y' = y`y' - ci`y' if (ID==1 | ID==2) & groups==`y'

```
replace ci_u`y' = y`y' + ci`y' if (ID==1 | ID==2) & groups==`y'
* y_imputed contains mean trajectory per groupings
```
## **Supplemental references**

1 Spittal MJ, Carlin JB, Currier D*, et al.* The Australian Longitudinal Study on Male Health sampling design and survey weighting: Implications for analysis and interpretation of clustered data. *BMC Public Health* 2016;**16**:1062.